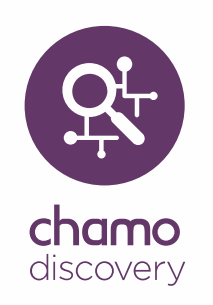

## Release Notes

## Version 3.2 SP4

**August 2018**

*These release notes cover the following Chamo product versions:*

#### **Product Versions**

Chamo 3.2 SP4

# iii innovative

Innovative Interfaces, Inc. 1750 Kraft Drive, Suite 2700 Blacksburg, Virginia 24060 U.S.A. Phone: 800.858.8857 / 540.557.1200 E-mail: info@iii.com

Copyright © 2018 Innovative Interfaces, Inc. All Rights Reserved

No part or any portion of this publication may be stored in a retrieval system, transmitted, or reproduced in any way, including but not limited to photocopy, photograph, magnetic or other record without the prior agreement and written permission of the publisher.

### **Chamo**

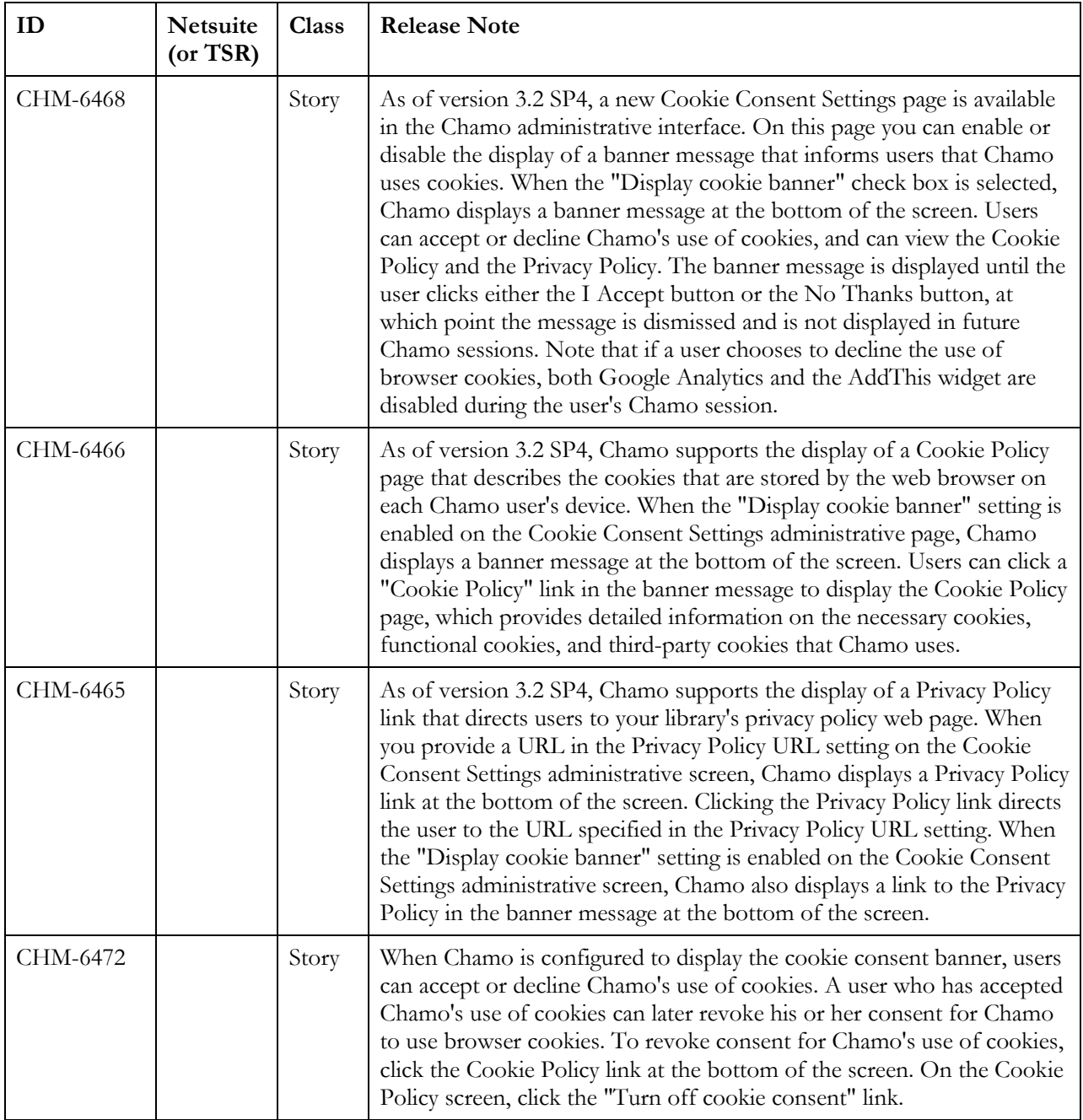

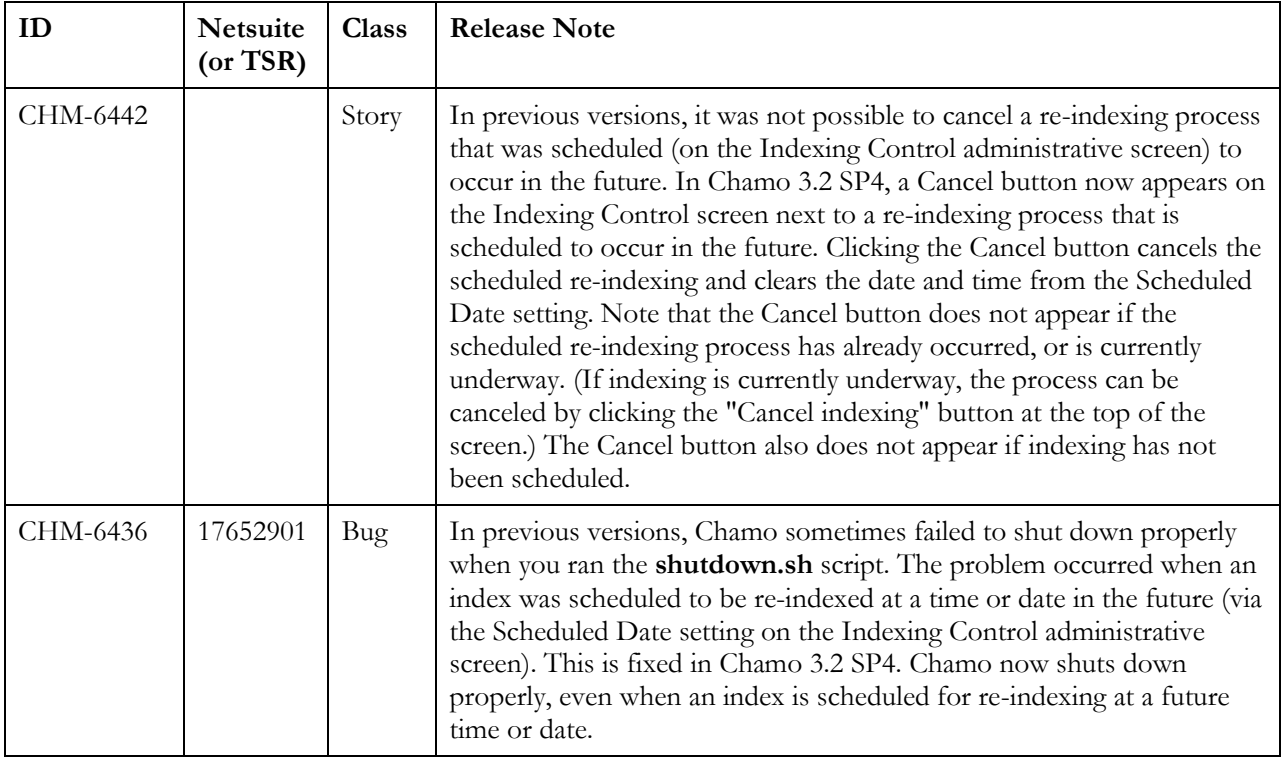